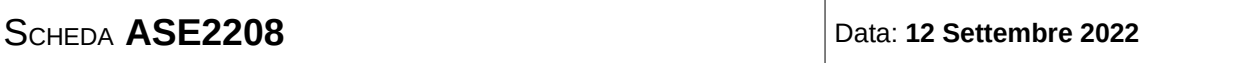

Il testo deve essere riconsegnato nella cartellina. Non è ammessa la consultazione degli appunti e dei compiti precedenti. Si possono consultare i data sheet. Non usare il colore rosso nello svolgimento.

# **ESERCIZIO N°1**

5 punti

Determinare la rappresentazione delle 5 cifre BCD meno significative dei seguenti numeri interi assoluti, espressi in varie basi:

|333777|<sup>8</sup> 2120211012|3 |10011010101000101010|<sup>2</sup> |ABBA1AF0CACC1A|<sup>16</sup>

#### **ESERCIZIO N°2**

8 punti

Realizzare una subroutine per un microcontrollore della famiglia XMEGA AVR che calcola il numero di sequenze di 16 valori consecutivi uguali (non interallacciati) eventualmente presenti in memoria nell'intervallo di indirizzi da 0x2000 a 0x27FF, compresi gli estremi. Il risultato deve essere lasciato in R16.

#### **ESERCIZIO N°3**

5 punti

Realizzare in forma SP ottima una rete combinatoria a 5 ingressi (*X*4, *X*3, *X*2, *X*1 e *X*0) e una uscita non completamente definita, che ha la tabella di verità seguente:

1,0,−,1,1,0,−,1,1,0,−,−,−,1,0,−,0,1,1,−,1,1,0,−,1,1,1,1,−,1,1,0.

Indicare tutti gli **implicanti essenziali** della funzione, evidenziando un mintermine che giustifica l'indicazione di essenziale.

## **ESERCIZIO N**°**4**

5 punti

Disegnare lo schema logico di un comparatore digitale (in grado di fornire l'indicazione  $A \leq B$ ,  $A > B$  oppure  $A = B$ ) tra numeri relativi a 6 bit rappresentati in modulo e segno.

## **ESERCIZIO N°5**

6 punti

Progettare una macchina di Moore con un ingresso e una uscita, in grado di riconoscere una qualsiasi delle 3 sequenze (comunque interallacciate) 010, 111, 1011. Quando la macchina riconosce una qualsiasi delle sequenze, pone l'uscita a 1 per 1 ciclo di clock.

## **ESERCIZIO N°6**

4 punti

Disegnare lo schema logico di un full-adder usando esclusivamente half-adder.

 $\sim 1$  Dovendo rappresentare solo 5 cifre decimali (in BCD 8421), i calcoli possono essere eseguiti modulo 100000.

> Per la valutazione dei numeri nella relativa base conviene ricorrere all'algoritmo di Horner ed eliminare dai risultati tutte le cifre decimali sopra la sesta.

base 8

- 0 3 3
- 
- 3 27 219
- 
- 7 1759

#### 7 14079 7 12639 (valore=precedente\*8+attuale, scartando le cifre dalla sesta in poi) BCD: 0001 0010 0110 0011 1001

base 3

- 0
- $\begin{array}{ccc} 2 & 2 \\ 1 & 7 \end{array}$
- $\frac{1}{2}$
- $\begin{array}{ccc} 2 & 23 \\ 0 & 69 \end{array}$
- $\begin{array}{cc} 0 & 69 \\ 2 & 209 \end{array}$ 2 209
- 1 628
- 1 1885
- 0 5655
- 

1 16966<br>2 50900 2 50900 (valore=precedente\*3+attuale, scartando le cifre dalla sesta in poi) BCD: 0101 0000 1001 0000 0000

base 2->16 (si fa prima a passare subito in esadecimale)

- 0
- 9 9<br>10 1
- 10 154<br>10 247
- 2474
- 2 39586

10 33386 (valore=precedente\*16+attuale, scartando le cifre dalla sesta in poi) BCD: 0011 0011 0011 1000 0110

base 16

- $\Omega$
- 10 10
- 11 171
- 11 2747
- 10 43962
- 1 3393<br>10 5429
- 54298
- 15 68783
- 0 528
- 12 8460
- 10 35370
- 12 65932
- 12 54924
- 1 78785

10 60570 (valore=precedente\*16+attuale, scartando le cifre dalla sesta in poi) BCD: 0110 0000 0101 0111 0000

nseq: //sequenze di 16 valori consecutivi uguali n.i. push R17 push R20 push R21 push XL push XH clr R16 //inizializza risultato ldi XL,low(0x2000) //inizializza puntatore ldi XH,high(0x2000) clr R17 //inizializza contatore di valori loop: tst R17 brne newread //se 0 deve ripartire ld R20,X+ inc R17 //primo valore di una nuova sequenza rjmp loopend newread: ld R21,X+ //eventuale prosecuzione sequenza cp R20,R21 brne restart inc R17 //valori consecutivi uguali cpi R17,16 brne loopend inc R16 //sequenza completa clr R17 //riparte da capo rjmp loopend restart: mv R20,R21 ldi R17,1 //riparte col nuovo valore loopend: cpi XL,low(0x27FF+1) brne loop cpi XH,high(0x27FF+1) brne loop pop R17 pop R20 pop R21 pop XL pop XH ret

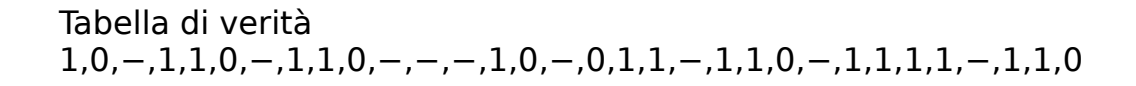

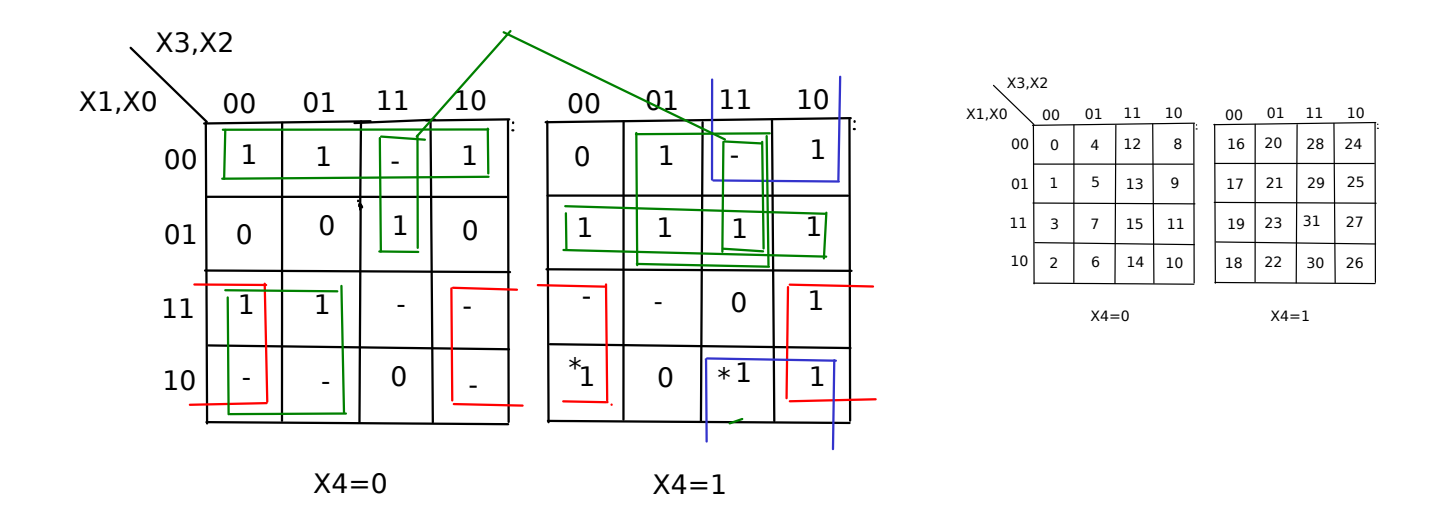

Ci sono 2 implicanti essenziali; gli 1 rimanenti possono essere coperti con 5 implicanti principali (non essenziali) di ordine 2, per un totale di 20 letterali (quello proposto non è l'unico modo).

 e e U= X2! X1 + X4 X3 X0! + X4! X1! X0! + X3 X2 X1! + X4! X3! X1 + X4 X2 X1! + X4 X1! X0

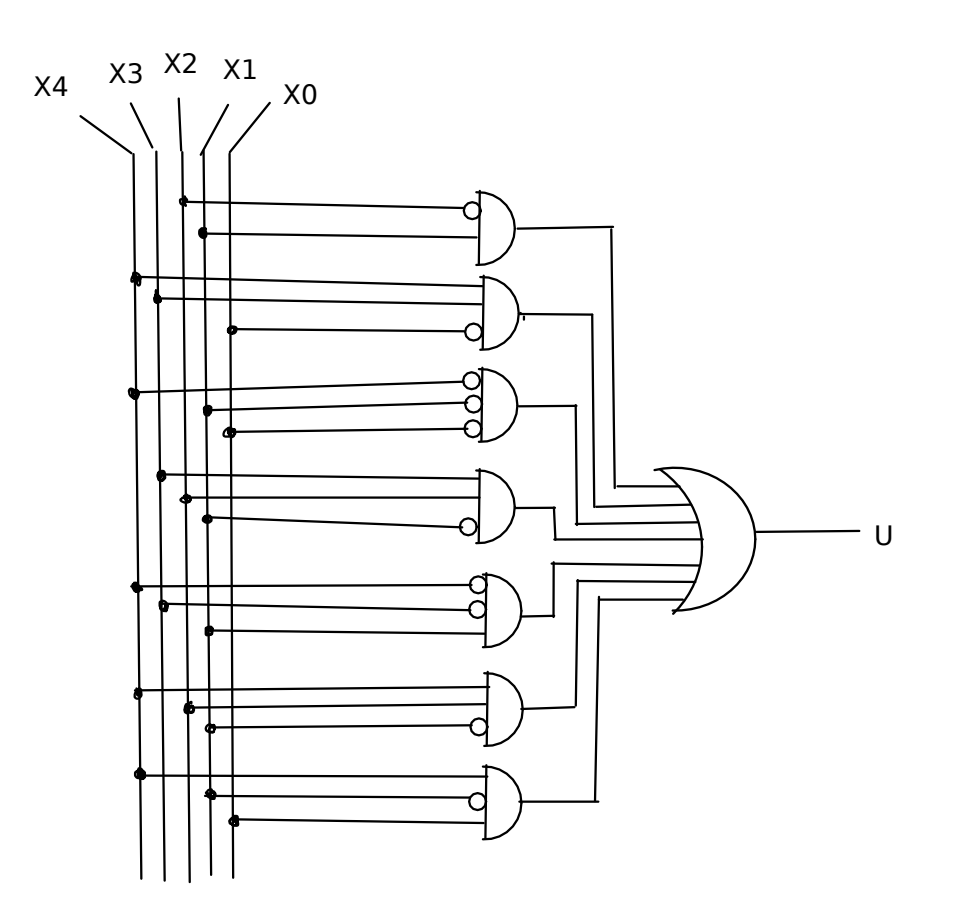

Comparatore digitale per numeri in modulo e segno. Conviene passare in traslazione e usare poi un normale comparatore per interi assoluti.

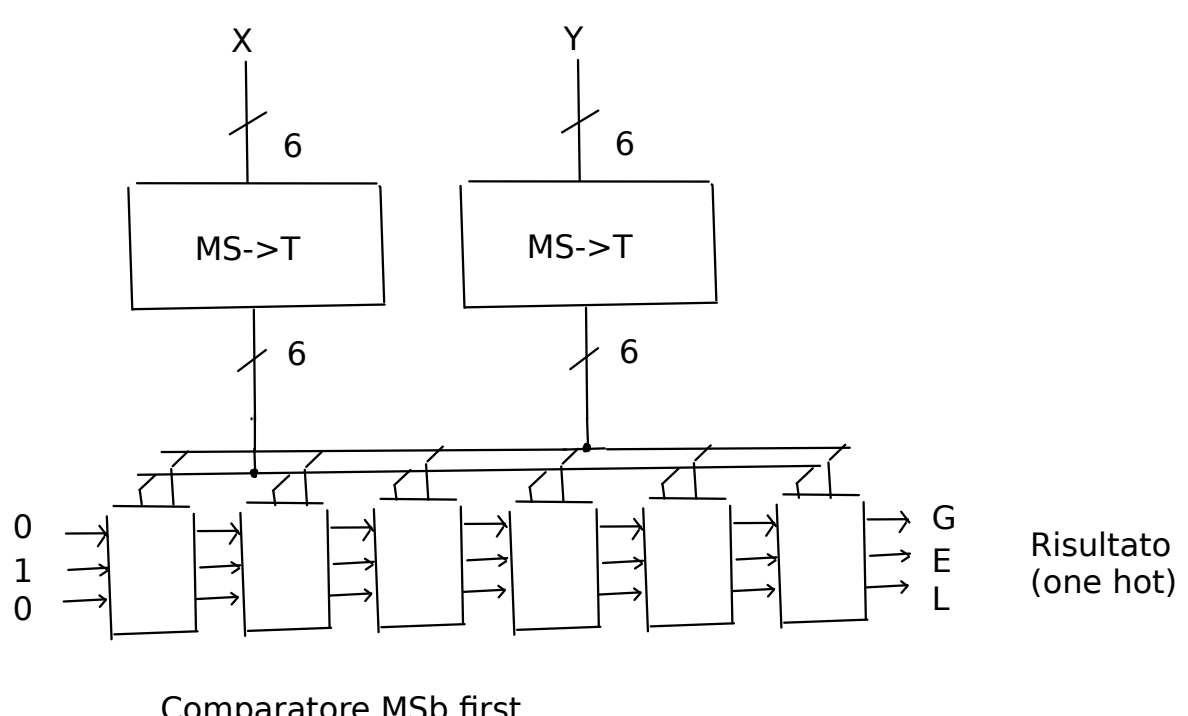

Comparatore MSb first  $Eo=\dot{E}(xy+x'y')$ Go=G+Exy'  $Lo = L + Ex'y$ 

Convertitore MS->T

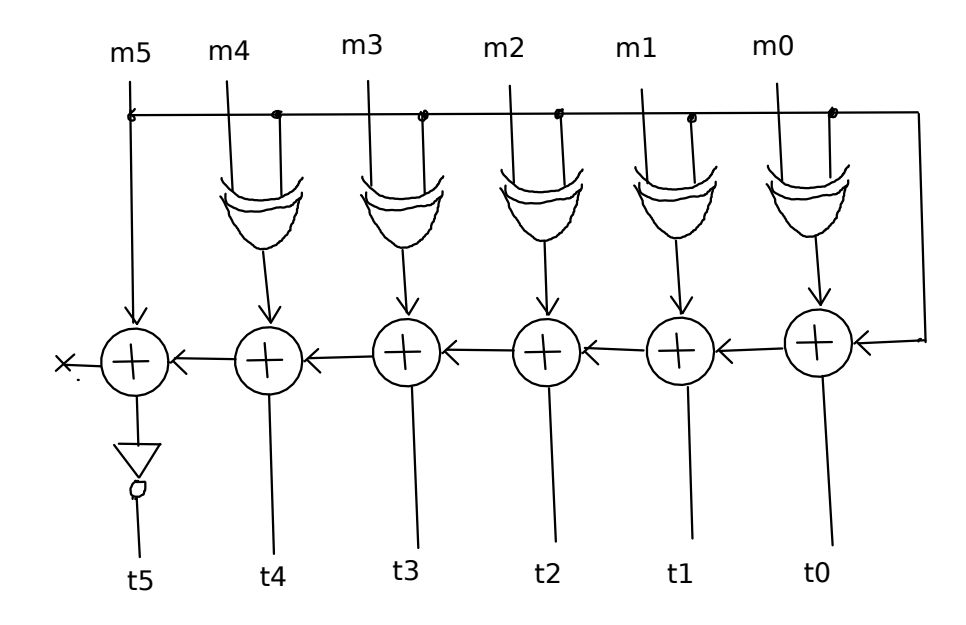

4

 $\ddot{\phantom{a}}$ 

 $\hat{\boldsymbol{\beta}}$ 

D-FF con garanzia dello 0 al power-on

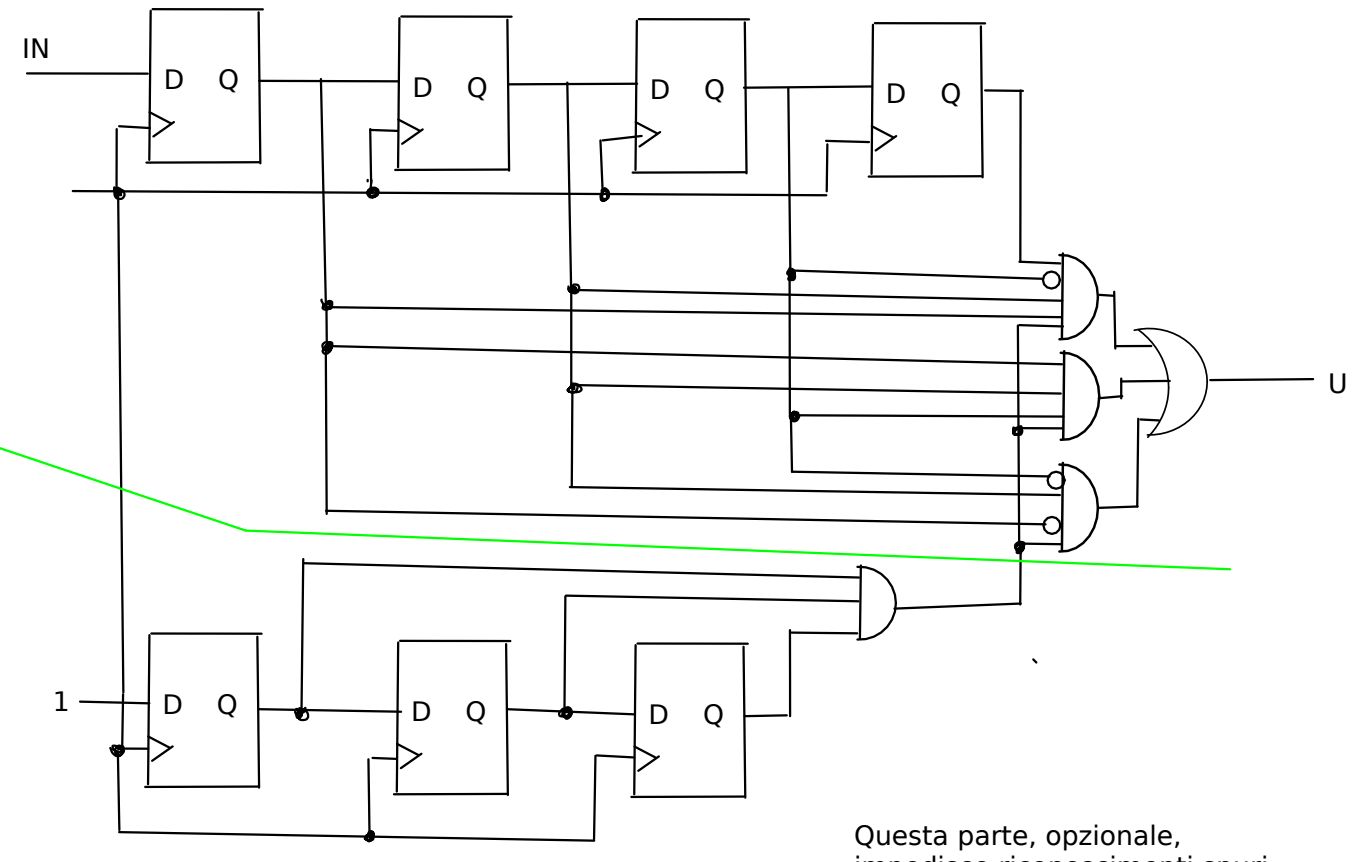

impedisce riconoscimenti spuri nei primi 2 cicli di clock. Dal 3° ciclo non ha più alcun effetto.

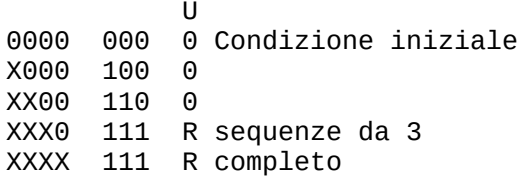

5

 $6$  ) Full-adder fatto con half-adder (sfruttando il fatto che non ci può essere contemporaneamente carry nelle 2 semisomme)

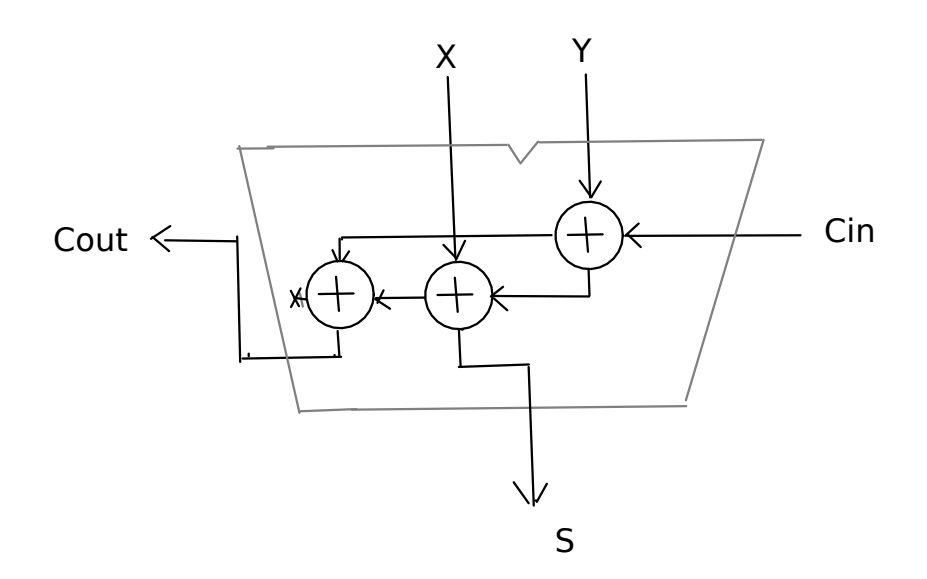